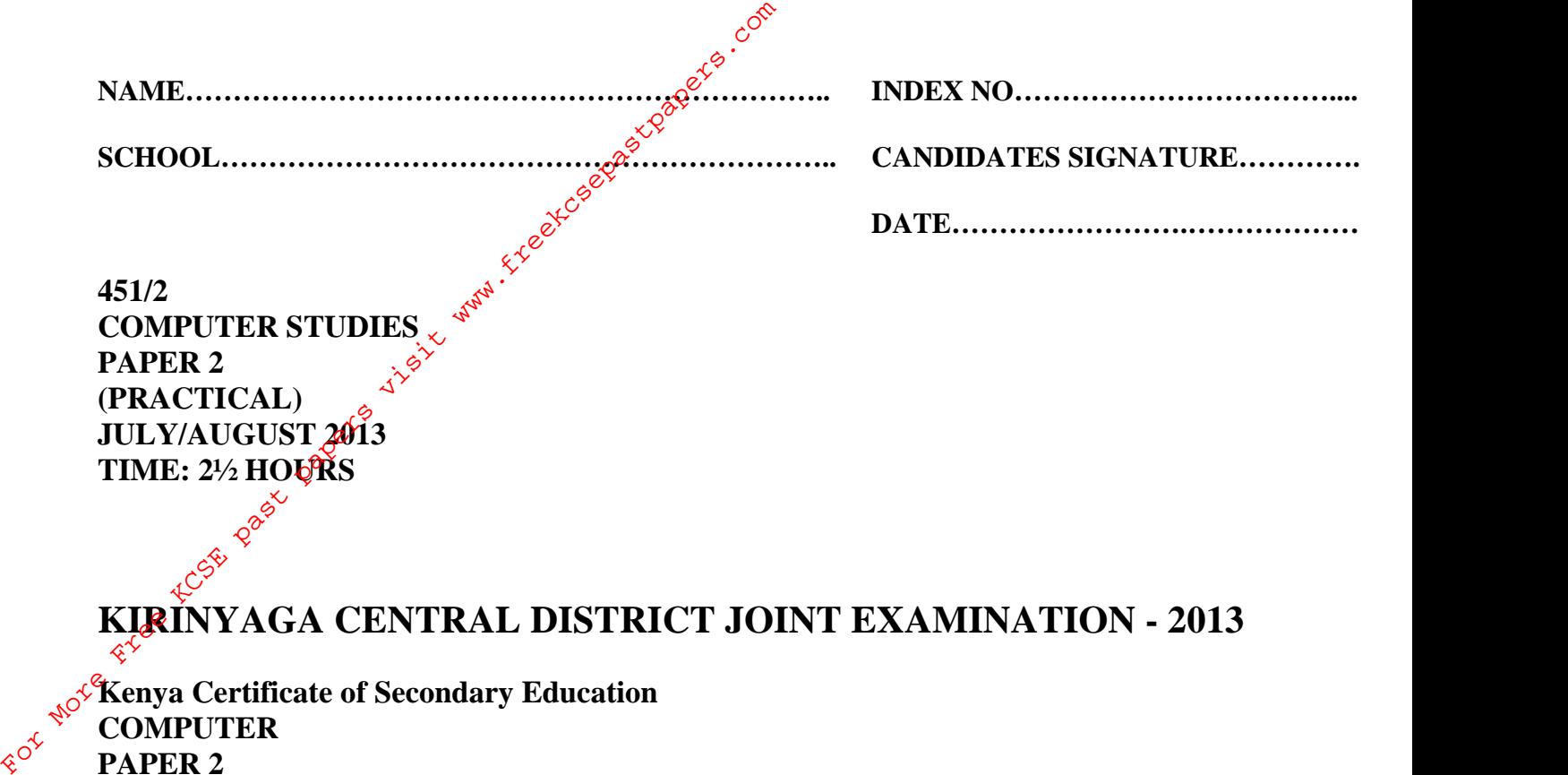

**451/2 COMPUTER STUDIES PAPER 2 (PRACTICAL) JULY/AUGUST 2013 TIME: 2½ HOURS** 

**KIRINYAGA CENTRAL DISTRICT JOINT EXAMINATION - 2013**

**Kenya Certificate of Secondary Education COMPUTER PAPER 2 (PRACTICAL) TIME: 2½ HOURS**

## **Instructions to candidates:**

- This paper has **two** questions.
- Answer all the questions.
- Type your name and index number at the right-hand corner of each printout.
- Write your name and index number on the CD.
- Write the Name and version of software used in each question on the answer sheet.
- Passwords should not be used on CD.
- All answers must be saved on the CD or diskette.
- Hand in all the **printouts** the **diskette**.

*This paper consists of 4 printed pages. Candidates should check the question paper to ascertain that all pages are printed and no questions are missing*

1. (a) Using a Word Processing package, type the congratulatory note below as it appears and save it as CONGRATS in a disk provided. (15mks)

> Kenya Pipeline Co. Ltd P.O. Box 5678 Nanyuki (Insert today's date)

<<First Name>> <<Last Name>> <<Address>> Dear<<First Name>>

RE: CONGRATULATIONS (Georgia Font type Bold)  $\phi^{\circ}$ Due to your hard work and sacrifices you made this year, the Kenya Pipeline Fraternity wishes to congratulate you for being voted the best  $\langle \langle \text{Top Title} \rangle \rangle$ of the year. Please keep up the spirit. Enclosed is a cheque worth <<Amount>> as appreciation for four excellent service. For More Free Keep up the spire of the year. Please keep up the spire of the year of the year. Please keep up the spire of the year. Please keep up the spire of the year. Please keep up the spire of the year. Please keep

Yours faithfully,

Daniel Mahinda **PERSONNEL** 

(b) Create a data source with the following details and use it with the note you have just typed to generate personal notes to the company's named personnel. Save it as Details in your disk. (15mks)

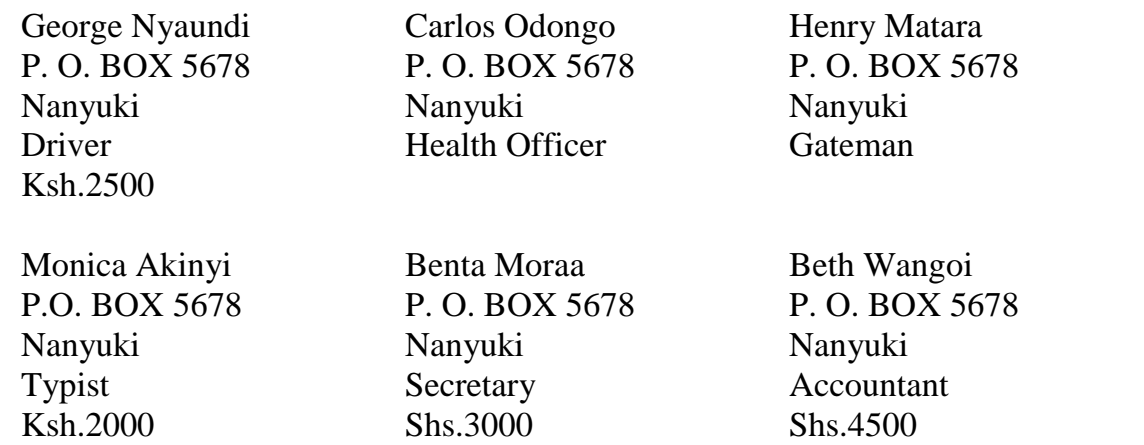

(c) Insert data fields in main document and generate the notes for the employees.(14mks)

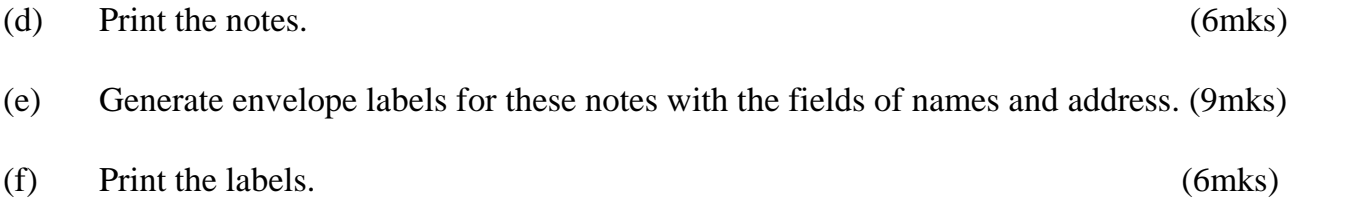

 $e^{\hat{C}^{\times}}$ <br>2. A firm keeps its details in a computer database. The information below contains details obtained from two tables of the database. Study the tables and answer the questions that follow.<br>
Employees table<br>  $e^{x}e^{\theta}$ follow.

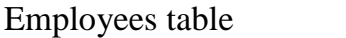

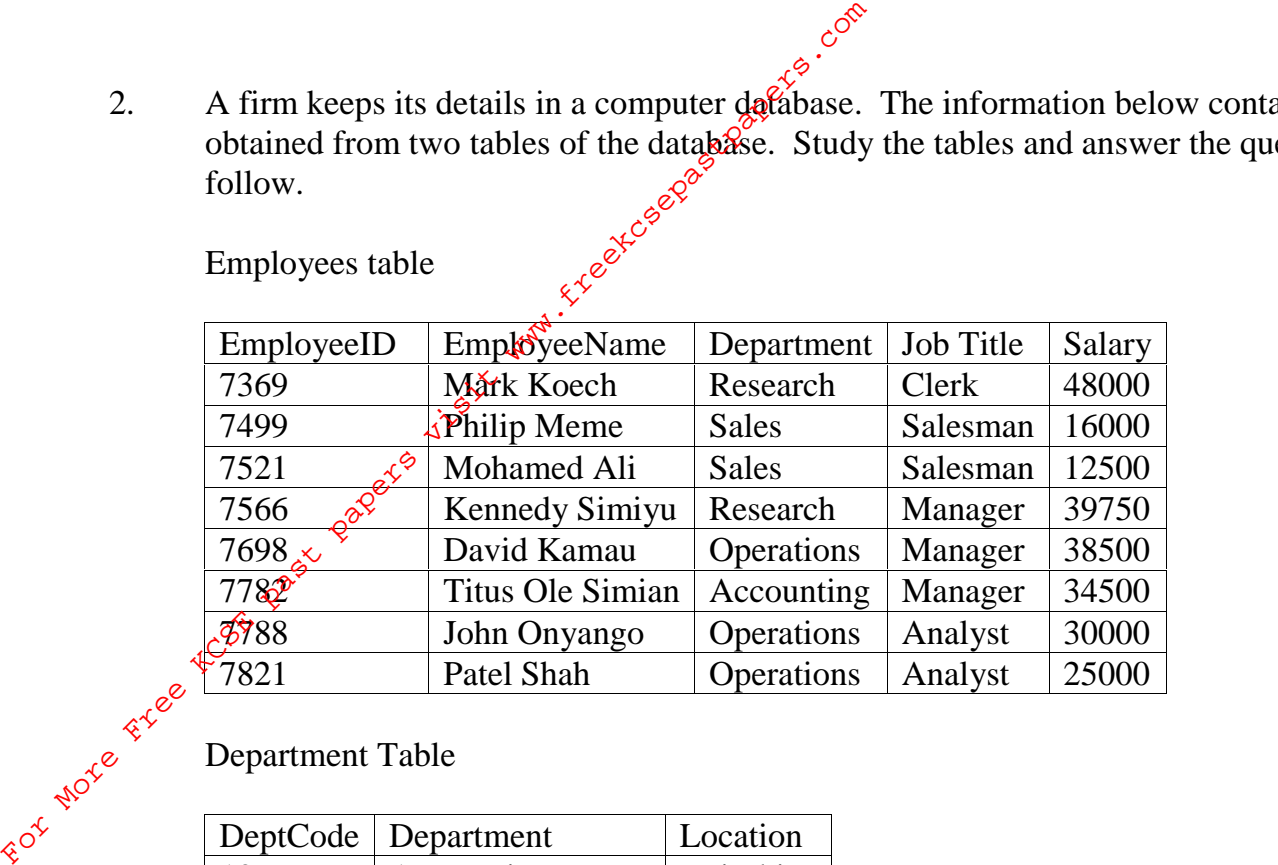

Department Table

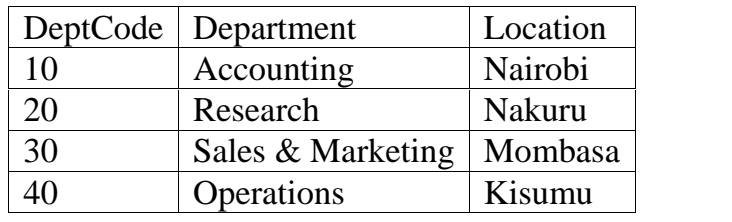

Required:

- (a) Create a database that can be used to store the above data and save it as **MACAL** in the disk provided. (10mks)
- (b) Using appropriate primary and foreign keys create a relationship between the two tables. Enforce referential integrity between the tables. (4mks)
- (c) Validate the primary key entry to exactly four and two characters for the EmployeeID and DeptCode fields respectively. (4mks)
- (d) Create a form for each table and use it to enter the records shown in the tables above. Save the forms as **EmployForm** and **DepartForm** respectively. (6mks)
- (e) It is required that the dates on which the employees were hired be included in the database. Koech was hired on 10/06/1998. Meme on 15/08/1996. Mohamed on 16/03/1996, Onyango on 09/03/2003, the rest were hired on 13/03/2004. Insert a new field, name it Date of Hire in the Employees table and enter the field. (5mks)
- (f) Create a query that displays employees who were employed after year 2000, save the query as **LatestEmployees**. (4mks)

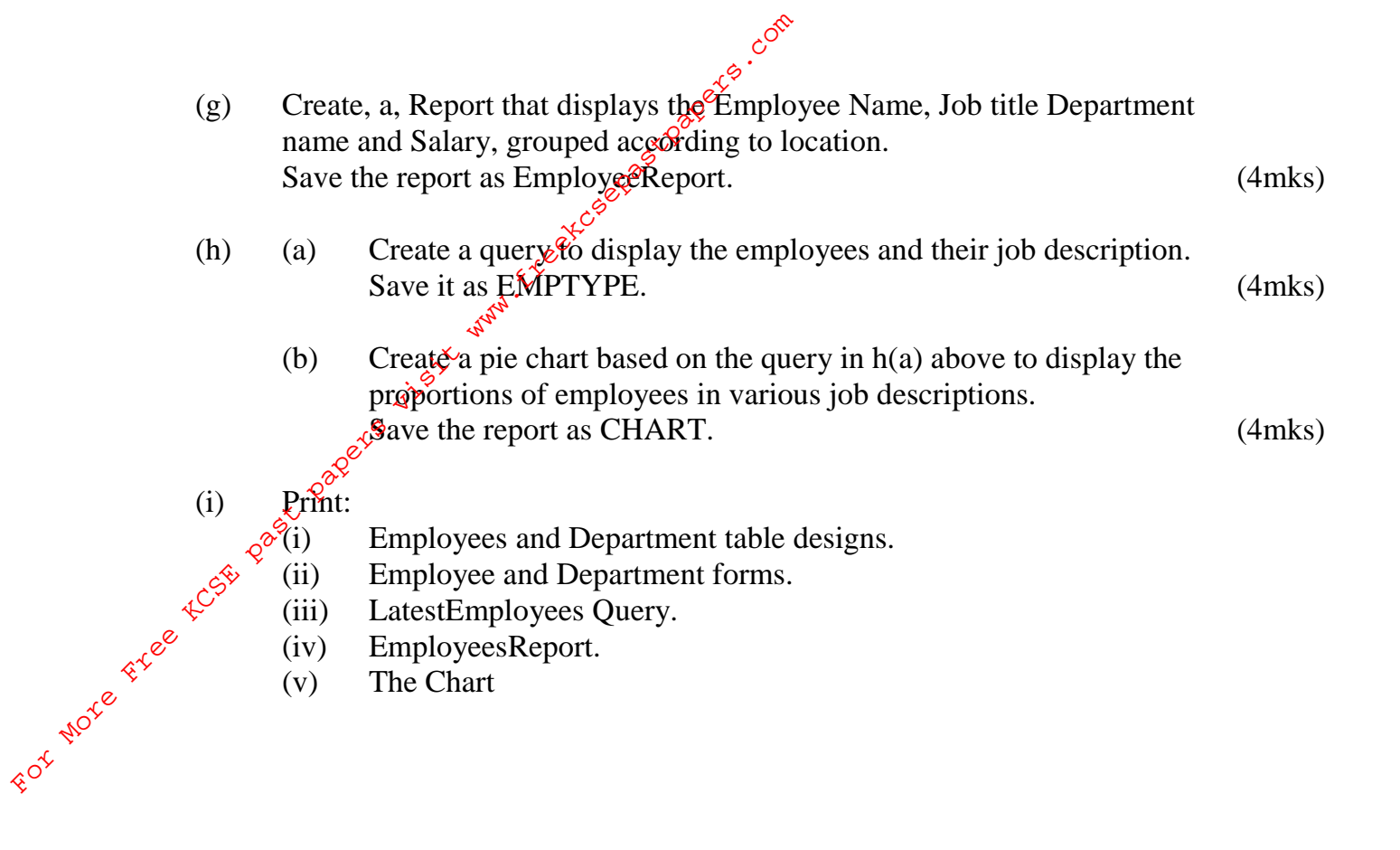

- (iii) LatestEmployees Query.
- (iv) EmployeesReport.
- (v) The Chart